**Tipps für die Erstellung von PostScript-Dateien** Seite 1 von 2 **POS** 

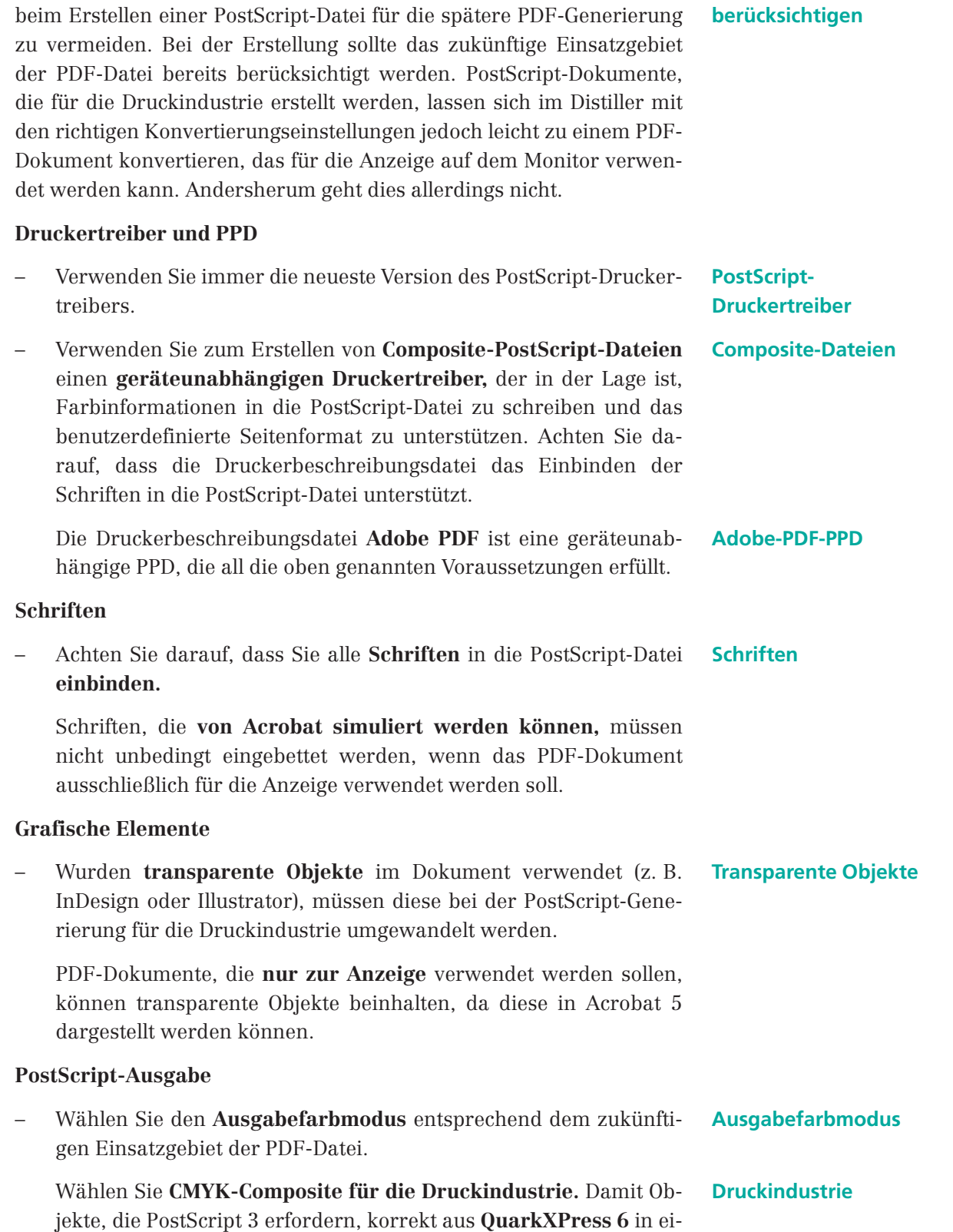

ne Composite-Datei geschrieben werden, wählen Sie dort als Aus-

gabefarbraum die Option **DeviceN.**

## **Tipps für die Erstellung von PostScript-Dateien**

Die nachfolgende Beschreibung soll Ihnen helfen, die häufigsten Fehler

## **PR**

**Einsatzgebiet**

**4**